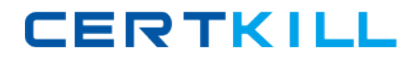

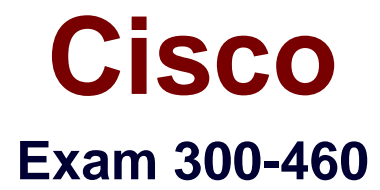

**Implementing and Troubleshooting the Cisco Cloud Infrastructure**

**Version: 7.0**

**[ Total Questions: 60 ]**

[https://certkill.com](http://certkill.com)

**CERTKILL** 

A Cisco UCS Director administrator is configuring vHBA. Which four fields are needed to configure vHBA? (Choose four.)

- **A.** vHBA Name
- **B.** Adapter Policy
- **C.** Template Type
- **D.** Organizations
- **E.** Description
- **F.** Fabric ID
- **G.** UCS Organization Name
- **H.** UCS Account Name

### **Answer: A,C,E,F**

Reference: http://www.cisco.com/c/en/us/td/docs/unified\_computing/ucs/ucs-director/ucsmgmt-guide/4-

0/b\_Cisco\_UCS\_Director\_UCS\_Management\_Guide\_40/b\_Cisco\_UCS\_Director\_UCS\_Ma nagement\_Guide\_40\_chapter\_0101.html#concept\_930C11B6473846DDA5F7F25E88EC8 F33

## **Question No : 2**

Which two statements about virtual networks in a Cisco-powered private cloud are true? (Choose two.)

**A.** After the last VM is shutdown, the associated virtual network is gone for garbage collection.

**B.** The last vNIC can be deleted issuing the command **no interface virtual.**

**C.** Virtual networks are abstractions whose state is stored in the orchestration layer.

**D.** N1KV supports dynamic routing on virtual networks.

**E.** Issue the **show module** command in virtual supervisor module to view virtual network mapping with VM.

### **Answer: D,E**

### **Question No : 3**

A Cisco USC Director administrator is viewing the workflow input and output status of a service request. Which option lists the steps that accomplish this task?

**A.** On the menu bar, choose **Organizations > My Approvals**. Choose a user group. Click the **Service Request** tab. Choose a service request. Click **View Details**, and choose the **Log** tab. **B.** On the menu bar, choose **Organizations > Virtual Resources**. Click the **Service Requests** tab. Choose the service request. Click **View Details**, and choose the **Input/Output** tab. **C.** On the menu bar, choose **Organizations > Service Requests**. Click the **Service Requests** tab. Choose the service request. Click **View Details**, and choose the **Input/Output** tab. **D.** On the menu bar, choose **Organizations > Service Requests**. Choose a user group. Click the **Service Request** tab. Choose a service request.

Click **View Details**, and choose the **Log** tab.

### **Answer: D**

Reference: http://www.cisco.com/c/en/us/td/docs/cloud-systems-management/intercloudfabric/2-1-2/user-

guide/icf/b\_Cisco\_Intercloud\_Fabric\_User\_Guide\_Release\_2\_1\_2/b\_Cisco\_Intercloud\_Fa bric\_User\_Guide\_Release\_2\_0\_chapter\_01000.html

## **Question No : 4**

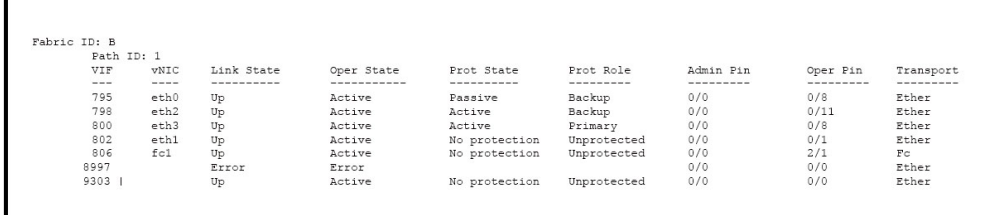

### Cisco 300-460 : Practice Test

Refer to the exhibit. Cisco UCS Fabric interconnect A and B have identical uplink configurations. Which option describes the problem of Fabric interconnect A?

- **A.** Ethernet0/11 on Fabric interconnect A is down.
- **B.** The IOM on Fabric interconnect A was rebooted.
- **C.** FC2/1 on Fabric interconnect A is unplugged or has been replaced with a GLC-T.
- **D.** Fabric interconnect A is powered off.

## **Answer: C**

## **Question No : 5**

Which four fields are needed when creating a WWPN pool in Cisco UCS Director? (Choose four)

- **A.** the first and last WWPN address in the block
- **B.** the number of WWPN addresses in the block
- **C.** a unique name for the initiator
- **D.** the first WWPN address in the block
- **E.** the WWN for the initiator
- **F.** a unique name for the pool
- **G.** the last WWPN address in the block
- **H.** a description for the pool

## **Answer: A,B,F,H**

Reference:

http://www.cisco.com/c/en/us/td/docs/unified\_computing/ucs/sw/gui/config/guide/2- 2/b UCSM GUI Configuration Guide 2 2/b UCSM GUI Configuration Guide 2 2 cha pter\_011001.html#task\_8717496137259896828

## **Question No : 6**

A Cisco UCSM administrator has been tasked with deploying a new data center. Which two recommendations aid in the ability to associate a service with a server? (Choose two.)

Cisco 300-460 : Practice Test

**A.** The host control setting for a QoS policy applies to vNICs only. It has no effect on a vHBA.

**B.** You can assign only a QoS policy to a vHBA if the priority setting for that policy is set to fc, which represents the Fibre Channel system class.

**C.** The host control setting for a QoS policy applies to vHBAs only.

**D.** Power capping is supported for rack servers. If you include a power control policy in a service profile that is associated with a rack-mount server, the policy is implemented.

## **Answer: B,D**

# **Question No : 7**

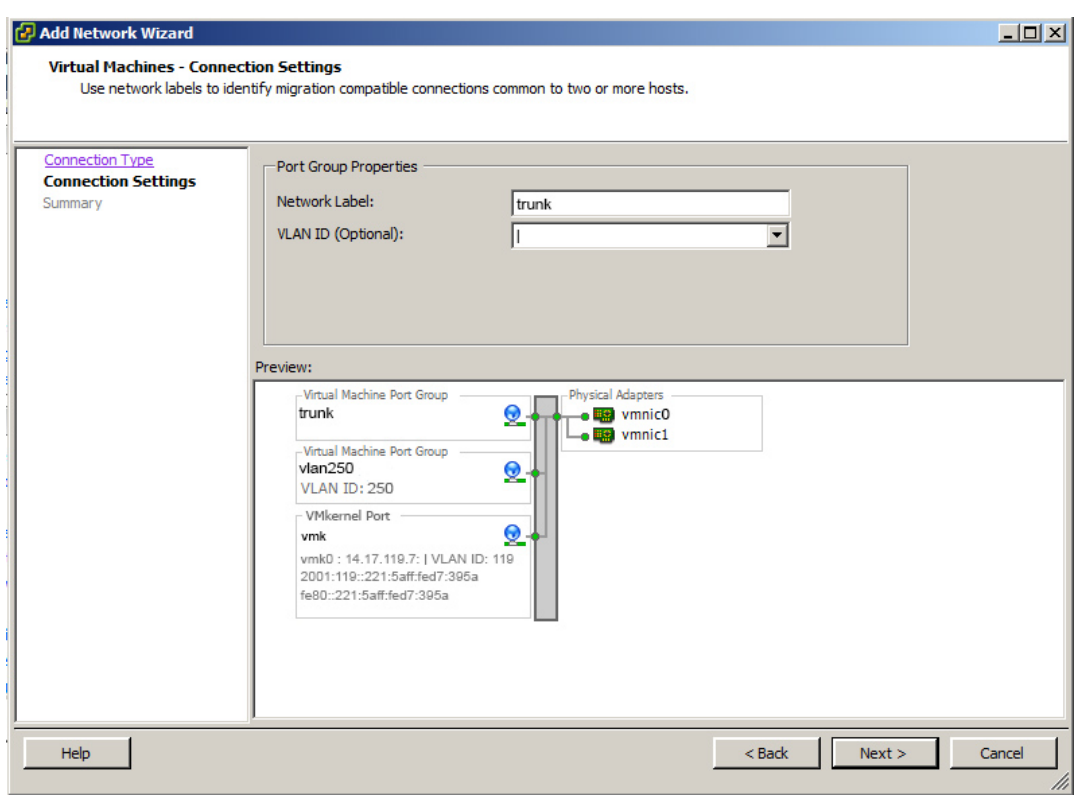

Refer to the exhibit. You have been asked to create a trunking (802.1 q) port group on a VMware vSwitch. Whhich number must be assigned as the VLAN ID to trunk al VLANs?

**A.** 4095 **B.** 1 **C.** 1-4095 **D.** 0

**Answer: C**

**CERTKILL** 

A Cisco USC Director administrator is configuring his pod on the Physical > Compute Tab. Which three tabs are available under this menu? (Choose three.)

**A.** UCS Chassis **B. Datastore Capacity Report C.** CloudSense **D.** Chargeback **E.** Compute Servers **F.** Compute Accounts

**Answer: A,E,F** Reference:

### **Question No : 9**

Which two pieces of information are needed when adding an NFS mount point in Cisco UCS Director? (Choose two.)

**A.** the IP address of the NFS server where you plan to store the OS images for Bare Metal Agent to use

- **B.** the locate and organization where the NFS server is located
- **C.** the IP address of the IP share storage system

**D.** the location of the NFS server where the OS images are stored

### **Answer: A,D**

Reference: http://www.cisco.com/c/en/us/td/docs/unified\_computing/ucs/ucs-director/bmainstall-config/5-

2/b\_ucsd\_bma\_install\_config\_guide\_5\_2/b\_ucsd\_bma\_install\_config\_guide\_5\_2\_chapter\_ 0110.html#task\_FB4A6403CF4F4650B31A8C2C6FF4E69F